## Cheatography

# Draft - Rust Book Notes - Not a Cheat Sheet by seannarr via cheatography.com/61019/cs/15819/

#### Installation

curl https://sh.rustup.rs -sSf | sh
export

PATH="\$HOME/.cargo/bin:\$PATH"

### **Hello World**

fn main() { println!("Hello,
world!"); }

compile: rustc main.rs

prinln! = macro!

#### create variables with let

let foo =5; // immutable (default)

let mut foo=5; //mutable

let foo=5; let foo="hello";

Shadowing allows reuse of variable. useful in type conversions

'let foo: u32 =5; //annotating with type using:

let foo=5; foo = 6; error[E0384]: cannot assign twice to immutable variable foo

### const

const MAX\_POINTS: u32 = 100\_000;
// no mut allowed on const.
// it should be annotated with
datatype.

// It is visible with in the scope
it's declared.

// only constant expression
assignment.. not return value from
function or expression evaluated at
runtime

### **Prelude**

## Rust inserts

extern crate std;
into the crate root of every crate, and
use std::prelude::v1::\*;

C

By **seannarr** cheatography.com/seannarr/

#### Prelude (cont

into every module.

std::prelude::v1

Prelude is set of types Rust imports.

## Import external crate (library)

extern crate rand; //external dependency

use rand::Rng; //bring Rng trait
which defines the methods into
scope

those in prelude, need not to extern the crate.

just use std::io; //brings io trait
into scope

## &mut and stdin() and io::Result

io::stdin() // stdin() =
std::io::Stdin instance a handle to
standard input

.read\_line(&mut guess) // &mut
- pass by reference and make it
mutable

.expect("Failed to read line")
// io::Result -> If returns Err, it
crashes displaying the message

io::Result -> Result, Enumerations Ok, Err. If ok, returns the value, if Err, it crashes program. Without expect, compiler warning - Unused io::Result which must be used.

## Floating-Point Types

Published 25th May, 2018.

Page 1 of 14.

Last updated 26th May, 2018.

f32 single f64 - double precision precision (default)

## **Math Operators**

+, -, \*, /

#### bool

true, false

let t = true; let f: bool = false;

### **Character Type**

let c='z'; let k: char = 'a';

char is a unicode scalar value.

## **Tuple Type**

let x: (u32,f64,u8) = (6,3.2,1); x.0=> 6, x.1 =>3.2

destructuring - let (a,b,c) = x; a => 6

first index in tuple is 0. ex: x.0 => 6

## **Array Types**

Fixed Size vs Vector's size can change

let a = [1,2,3,4]

Elements of same type

access by index: a[0], a[1]

Invalid Access a[10] :Runtime error: Index out of bounds

## match => arms; arm : pattern => code

match guess.cmp(&secret\_number) {
=> arms

Ordering::Less => println!
("Too small!"), //pattern => code
Ordering::Greater =>

println!("Too big!"),

Ordering::Equal => { //code

block

println!("You

win!");

Sponsored by Readability-Score.com

Measure your website readability! https://readability-score.com

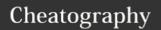

match => arms: arm : pattern => code (cont)

}
//similar to switch case? but
concise !

| Integer Types                                           |                                                  |          |
|---------------------------------------------------------|--------------------------------------------------|----------|
| Length                                                  | Signed                                           | Unsigned |
| 8-bit                                                   | i8                                               | u8       |
| 16-bit                                                  | i16                                              | u16      |
| 32-bit                                                  | i32                                              | u32      |
| 64-bit                                                  | i64                                              | u64      |
| arch                                                    | isize                                            | usize    |
|                                                         |                                                  |          |
| arch 32/64 bit system - isize =i32/64,<br>usize=u32/u64 |                                                  |          |
| Signed                                                  | -(2 <sup>n - 1</sup> ) to 2 <sup>n - 1</sup> - 1 |          |
| Unsigned                                                | 0 to 2 <sup>n</sup> -1                           |          |
| arch (useful in indexing collections)                   |                                                  |          |
| type suffix                                             | 57u8                                             |          |

## Functions fn

visual separator

1\_000

default type is u32 even on 64bit arch

## parameters: fn foo\_bar(x: i32, name: type y:u32) { } statement vs expression statement ends with; and does not evaluate to a value; expression doesn't end with; and evaluates to a value code block let $y = \{ let x = 3;$ expression {} x + 1 } value of y will be x+1 is 4; expression which is returned Error: expected let a = (let b = 2);expression, found statement (let) functions with fn five() -> i32 { 5 return value -> }; 5 is expression as no type colon, and return value as

it's last expression

is not i32

; turns into statement, and

empty tuple () will returned,

will be a compiler error as ()

```
enums - methods
enum Message {
```

```
enum Message {
    Quit,
    Move { x: i32, y: i32 },
    Write(String),
    ChangeColor(i32, i32, i32),
}
impl Message {
    fn call(&self) {
        // method body would be
defined here
    }
}
let m =
Message::Write(String::from("hello"
));
m.call();
```

## options<T> alternate Null implementation

```
enum Option<T> {
   Some(T),
   None,
let some_number = Some(5);
let some_string = Some("a
string");
let absent_number: Option<i32> =
None:
//error
let x: i8 = 5;
let y: Option<i8> = Some(5);
let sum = x + y; //error as x and y
are two different types
error[E0277]: the trait bound i8:
std::ops::Add<std::option::Option<i
8>> is not satisfied
```

By seannarr cheatography.com/seannarr/

Published 25th May, 2018. Last updated 26th May, 2018. Page 2 of 14.

plus\_one(x:

i32) -> i32

 $\{ x + 1; \}$ 

## Cheatography

## Draft - Rust Book Notes - Not a Cheat Sheet by seannarr via cheatography.com/61019/cs/15819/

## match - \_ placeholder

```
let some_u8_value = 0u8;
match some_u8_value {
    1 => println!("one"),
    3 => println!("three"),
    5 => println!("five"),
    7 => println!("seven"),
    _ => (), unit value
```

## Control flow - if { } else if { } else { }

```
if number == 3 { }
condition should
                      or mismatched types error
evaluate to bool
type
if condition { } else
                       blocks of code called
if condition { } else
                      arms
let a = if a == 3 \{ 2
                      expressions in all arms
                       should evaluate to same
} else { 5}
                       type
```

## match handling Result

```
let guess: u32 = match
guess.trim().parse() {
   Ok(num) => num, //Ok receives
num from return Result, which is
returned by match
   Err(_) => continue, // _
underscore catches all values
};
```

## By seannarr cheatography.com/seannarr/

### println!

No argument indices.. just simple brace {}  $println!("x = {}) and y = {}", x,$ 

#### Control flows - while and for

```
while number != 3 { number =
number +1; }
let a = [1,2]; for element in
a.iter() { }
for number in
                      alternate
```

approach to while

### Ownership

(1..4).rev() {

My first reaction to

the concept of

| Ownership                                             |                                                          |
|-------------------------------------------------------|----------------------------------------------------------|
| Value has a variable                                  | Owner                                                    |
| When owner goes out of scope                          | Value is dropped                                         |
| variable assignment, Passing to as function parameter | <pre>let s1 = String::from("hell o"); let s2 = s1;</pre> |
|                                                       | s1 is no longer valid. It is                             |

WOW!

Reference doesn't have ownership

Pass by reference it is not moved. It's just borrowed.

References are immutable by default

Published 25th May, 2018.

Page 3 of 14.

Last updated 26th May, 2018.

## or returning from moved. Only s2 is the function, it is owner moved. error[E0382]: use of moved value: s1 when it goes out of scope, nothing happens.

Ownership (cont)

```
Mutable
           fn main() {
References
           let mut s =
           String::from("hello");
           change(&mut s); }
           fn change(some_string:
           &mut String) {
           some_string.push_str(",
           world"); }
```

Memory is managed through a system of ownership with a set of rules that the compiler checks at compile time. At compile time!!!

### Cargo

```
cargo --version
```

cargo new hello\_cargo --bin creates Cargo.toml and main.rs

--bin=bin(ary) or library.

source control: default git --vcs=

Cargo is Rust's build system and package manager.

## Cargo.toml

```
[package]
name = "hello_cargo" #name of the
executable
version = "0.1.0" #version
authors = ["Your Name
<you@example.com>"] #Cargo gets
name and email from the
environment
[dependencies] #packages aka crates
```

TOML: Tom's Obvious, Minimal Language

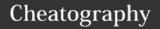

### import crate toml

[dependencies]
 rand = "0.3.14" # SimVer ~
^0.3.14 any version that is
compatible with 0.3.14

Adding crates to toml file.

## cargo build, cargo run, cargo check

cargo build # creates an executable
file in target/debug/hello\_cargo

cargo run # build and run

cargo check #compilation check, no building executable

cargo build --release

## error[E0308]: mismatched types

error[E0308]: mismatched types -->
src/main.rs:23:21

match

struct std::string::String, found
integral variable

= note: expected type

&std::string::String

= note: found type &{integer}

## cargo.lock

Cargo maintains versions in cargo.lock file

## cargo update

cargo updates all versions upto next symver

## registry

Cargo fetches external dependencies and their dependencies from registry, a copy from the crates.io.

crates.io is a public repo

#### loop

loop { }

break; exits the loop

### cargo test

```
#[cfg(test)]
mod tests {
    #[test] --> test
    fn it_works() {
        assert_eq!(2 + 2, 4);
    }
}
```

Doc-tests adder documentation tests? to have examples

assert! false value, assetseq! == assertive! != [should\_panic] to expect panic! [ignore]

cargo test -- --test-threads=1 stop parallel run cargo test --nocapture , no print output cargo test add //runs tests containing add

## tests organization

tests folder

#[cfg(test)] mod compile only cfg
tests { } is test

integration tests

#### struct

```
struct User {
   username: String, field => name
:type
    email: String,
    sign_in_count: u64,
   active: bool,
}
// Instantiating
let user1 = User { //struct name
    email:
String::from("someone@example.com")
, //and
   username:
String::from("someusername123"),
   active: true,
   sign_in_count: 1,
};
//dot notation
let mut user2 = User { };
user2.email =
String::from("someone@example.com")
```

unit-like structs without fileds () .. Used to implement traits with out data on the type.

ownership - lifetimes?

## Comments

// /\* \*

//! //

## tuple structs

```
struct Color(i32, i32, i32);
struct Point(i32, i32, i32);
let black = Color(0, 0, 0);
let origin = Point(0, 0, 0);
```

C

By **seannarr** cheatography.com/seannarr/

Published 25th May, 2018. Last updated 26th May, 2018. Page 4 of 14. Sponsored by **Readability-Score.com** Measure your website readability!

https://readability-score.com

## struct - instantiating options

```
// .. shorthand
let user2 = User {
    email:
String::from("another@example.com")
,
    username:
String::from("anotherusername567"),
    ..user1 // .. remaining fields
should be from user1 instance
};
// shorthand - when variables and
fields have same names
let email ="";
let user2 = User {
    email //shortHand
}
```

## struct methods

```
struct Rectangle {
    width: u32,
    height: u32,
}
impl Rectangle {
    fn area(&self) -> u32 { //first
parameter should be self , instance
of the struct
        self.width * self.height
    }
    fn square(size: u32) ->
Rectangle { //associated function
Rectangle::square
        Rectangle { width: size,
height: size }
    }
}
```

&mut self to modify struct

# struct #[derive(Debug)] println!("rect1 is {}", rect1);

```
error[E0277]: the trait bound Rectangle: std::fmt::Display is not satisfied
```

### {:?} ? to use Debug Trait

```
#[derive(Debug)]
struct Rectangle {
width: u32, height: u32
```

{:#?} to pretty print

#### **Derived Traits**

## struct as expression

```
fn build_user(email: String,
username: String) -> User {
    User {
        email: email,
        username: username,
        active: true,
        sign_in_count: 1,
    }
}
```

### modules

```
mod network {
    fn connect() {
    }
    mod client { //nested module
        fn connect() {
        }
    }
}
```

network::client::connect();
network:connect();

# By se chea

By **seannarr** cheatography.com/seannarr/

Published 25th May, 2018. Last updated 26th May, 2018. Page 5 of 14.

## module - referencing a submodule

```
mod client; => mod client {
//client.rs contents here }
mod network {
   //snippet
}
//contents of clents.rs
fn connect { // No need to add mod declaration
}
```

#### modules-tree

```
communicator

— client

— network

— server

— src

— client.rs

— lib.rs // mod client; mod

network;

— network

— mod.rs mod server;

— server.rs
```

## modules- rules

If a module named foo has no submodules, you should put the declarations for foo in a file named foo.rs.

If a module named foo does have submodules, you should put the declarations for foo in a file named foo/mod.rs.

## pub - privacy rules

If an item is public

it can be accessed through any of its parent modules

If an item is private

it can be accessed only by its immediate parent module and any of the parent's child modules

#### use

```
bring modules into scope.
pub mod a {
    pub mod series {
        pub mod of {
            pub fn

nested_modules() {}
        }
    }
}
fn main() {
    a::series::of::nested_modules();
}
use a::series::of;
fn main() {
    of::nested_modules();
```

In use statement, paths are relative to the crate root by default

super:: confusing? if the module privacy rules state that parent and its immediate children of the parent can access private items, then why we need Super?

## Ownership - References Rules

```
Only one mutable reference in a
particular scope. Prevents datarace
let mut s = String::from("hello");
let r1 = \&mut s;
let r2 = &mut s; // error[E0499]:
cannot borrow s as mutable more
than once at a time
Combination of mutable and
immutable references are not
allowed. to guarantee
immutability.
let mut s = String::from("hello");
let r1 = &s; // no problem
let r2 = &s; // no problem
let r3 = &mut s; // error[E0502]:
cannot borrow s as mutable because
it is also borrowed as immutable
```

One mutable reference restriction prevents data race

Only All Readers or just One Writer are allowed.

## **Dangling References**

```
fn main() {
    let reference_to_nothing =
    dangle();
}
fn dangle() -> &String {
    let s =
    String::from("hello");
        &s // It is returning
    reference, borrowed value..
    requiring s to be live outside this
    scope
} //Compiler check
```

error[E0106]: missing lifetime specifier
= help: this function's return type contains a
borrowed value, but there is
no value for it to be borrowed from
= help: consider giving it a 'static lifetime

## Slices

```
fn main() {
    let mut s =
String::from("hello world");
    let word = first_word(&s);
    s.clear(); // Error!
}
fn first_word(s: &String) -> &str
//immutable {
    let bytes = s.as_bytes();
    for (i, &item) in
bytes.iter().enumerate() {
        if item == b' ' {
            return &s[0..i];
//borrowed as immutable
        }
     }
     &s[..]
}
```

error[E0502]: cannot borrow **s** as mutable because it is also borrowed as immutable. Slicing: [..1] to start at 0, [2..] to the end.

## enums

```
enum IpAddrKind {
    V4,
    V6,
}
struct IpAddr {
    kind: IpAddrKind, // type
    address: String,
}
let home = IpAddr {
    kind: IpAddrKind::V4,
```

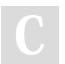

By **seannarr** cheatography.com/seannarr/

Published 25th May, 2018. Last updated 26th May, 2018. Page 6 of 14.

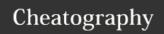

### enums (cont)

```
address:
String::from("127.0.0.1"),
};
let loopback = IpAddr {
    kind: IpAddrKind::V6,
    address: String::from("::1"),
};
```

### enums - variations

## enum - bringing some variants into scope

```
enum TrafficLight {
    Red,
    Yellow,
    Green,
}
use TrafficLight::{Red, Yellow};
fn main() {
    let red = Red;
    let yellow = Yellow;
    let green =
TrafficLight::Green;
}
or
use TrafficLight::*;
```

glob operator \* to bring all items in a namespace.

#### match - enum

```
enum Coin {
    Penny,
    Nickel,
    Dime,
    Quarter(UsState),
}
fn value_in_cents(coin: Coin) ->
u32 {
    match coin {
        Coin::Penny => 1,
        Coin::Nickel => 5,
        Coin::Dime => 10,
        Coin::Quarter(state) => {
// state value is bind to the
```

## match - enum (cont)

## if let

```
let some_u8_value = Some(0u8);
match some_u8_value {
    Some(3) => println!("three"),
    _ => (),
}
or
//if let concise for one pattern
if let Some(3) = some_u8_value {
    println!("three");
}
```

## vectors Vec<T>, vec! macro

```
let v: annotate type when not
Vec<i32> = initialized with data

Vec::new();

let v = vec![1, macro vec! to create
instance and hold data
```

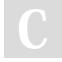

By **seannarr** cheatography.com/seannarr/

Published 25th May, 2018. Last updated 26th May, 2018. Page 7 of 14.

variable

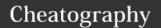

## vectors Vec<T>, vec! macro (cont)

Inferring datatype from push?

## fn function pointer

```
Use existing functions in place of
closure :
fn add_one(x: i32) -> i32 {
    x + 1
}
fn do_twice(f: fn(i32) -> i32, arg:
i32) -> i32 {
    f(arg) + f(arg)
}
fn main() {
    let answer = do_twice(add_one,
5);
    println!("The answer is: {}",
answer);
}
//return the closure
fn returns_closure() ->
Box<Fn(i32) -> i32> {
    Box::new(|x| x + 1)
}
```

## Vector access elements

```
let v = vec![1, 2, 3, 4, 5];
let third: &i32 = &v[2]; => access
with reference
let third: Option<&i32> = v.get(2);
//return None
let hundredth: &i32 = &v[100];
//panic , use get
//
```

### Vector access elements (cont)

```
let mut v = vec![1, 2, 3, 4, 5];
let first = &v[0]; // immutable
borrowing
v.push(6); //immutable borrow
above line, it's error to borrow
mutable reference again
```

#### **Vector iterator**

```
let v = vec![100, 32, 57];
for i in &v {
    println!("{}", i);
}
//mutable vector and i to
dereference using
let mut v = vec![100, 32, 57];
for i in &mut v {
    *i += 50;
}
```

## Vector: enum to store different types

```
enum SpreadsheetCell {
    Int(i32),
    Float(f64),
    Text(String),
}
let row = vec![
    SpreadsheetCell::Int(3),
    SpreadsheetCell::Text(String::f
rom("blue")),
    SpreadsheetCell::Float(10.12),
];
```

## String, str

## String update and concatenation +/ format!

```
let mut s = String::from("foo");
s.push_str("bar"); // foobar append
, it takes slice so no ownership
transfer
let mut s = String::from("lo");
s.push('1'); //character , lol
// concatenation +
let s1 = String::from("Hello, ");
let s2 = String::from("world!");
let s3 = s1 + &s2; // Note s1 has
been moved here and can no longer
be used
fn add(self, s: &str) -> String {
// s2 string => str deref coersion
&s2 => &s2[..]
//more than two string, use
let s1 = String::from("tic");
let s2 = String::from("tac");
```

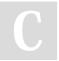

By **seannarr** cheatography.com/seannarr/

Published 25th May, 2018. Last updated 26th May, 2018. Page 8 of 14.

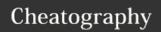

String update and concatenation +/ format!

let s3 = String::from("toe");
let s = format!("{}-{}-", s1, s2,
s3);

### strings indexing

let s1 = String::from("hello"); let
h = s1[0];

error[E0277]: the trait bound
std::string::String:
std::ops::Index<{integer}> is not
satisfied

A String is a wrapper over a Vec<u8>. UTF8, 2 bytes for some characters, 1byte for some

let len = String::from("Hola").len(); => 4

let len = String::from("Здравствуйте").len(); =>

## Error - Recoverable Result, Unrecoverable panic!

RUST\_BACKTRAC stack trace ? (enable E=1 cargo run debug symbols)

Err(ref error) if error.kind()
error.kind() ==
ErrorKind::NotFou
nd =>

File::open("hello.txt")?.read\_to\_st
ring(&mut s)?;

## Error - Recoverable Result, Unrecoverable panic! (cont)

? for return type Result

Stack unwinding [profile.release]
panic = 'abort'

### Cargo in depth

//Cargo profiles
[profile.dev]
opt-level = 0 //overriding defaults
[profile.release]
opt-level = 3
//re exporting API
pub use kinds::PrimaryColor;
pub use kinds::SecondaryColor;
pub use utils::mix;
cargo.io login: cargo login
abcdefghijklmnopqrstuvwxyz012345
unique package name to publish and
cargo publish
cargo yank --vers 1.0.1

## HashMap<K, V>

use std::collections::HashMap; keys
of the same type and values of the
same type.
let mut scores = HashMap::new();
scores.insert(String::from("Blue"),
10);
scores.insert(String::from("Yellow"
), 50);
//creating a hash map from two
vectors
let teams = vec!
[String::from("Blue"),
String::from("Yellow")];

## HashMap<K, V> (cont)

let initial\_scores = vec![10, 50]; let scores: HashMap<\_, \_> = teams.iter().zip(initial\_scores.ite r()).collect(); //HashMap to get the desired type from collect .. strange way of specifying return value // \_, \_ Rust infers the data types of Key and Value //access value let mut scores = HashMap::new(); scores.insert(String::from("Blue"), scores.insert(String::from("Yellow" ), 50); let team name = String::from("Blue"); let score = scores.get(&team\_name); //get //iterating for (key, value) in &scores { } //To only insert if key doesn't have a value scores.entry(String::from("Yellow" )).or\_insert(50); //returns mutable reference // let count = map.entry(word).or\_insert(0); //to insert 0, for first time key insertion

BuildHasher type: default is cryptographically secure hashing, can be slow Values are moved, and Hashmap takes the ownership of keys and values.

Hasmap insert doesn't take the ownership. insert of a existing key overrides the value

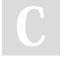

By **seannarr** cheatography.com/seannarr/

Published 25th May, 2018. Last updated 26th May, 2018. Page 9 of 14.

## Generic data types <T>

```
fn largest<T>(list: &[T]) -> T
struct Point<T> {
   x: T,
   у: Т,
struct Point<T, U> {
   x: T,
   y: U,
enum Option<T> {
  Some(T),
   None,
struct Point<T> {
  x: T,
   y: T,
impl<T> Point<T> {
   fn x(&self) -> &T {
       &self.x
}
impl Point<f32> { //specific type
  fn distance_from_origin(&self)
-> f32 {
       (self.x.powi(2) +
self.y.powi(2)).sqrt()
struct Point<T, U> {
```

## Generic data types <T> (cont)

```
x: T,
y: U,

}
//mixup
impl<T, U> Point<T, U> {
    fn mixup<V, W>(self, other:
Point<V, W>) -> Point<T, W> {
        Point {
            x: self.x,
            y: other.y,
        }
    }
}
```

Monomorphization to specify concrete code at compile time

#### trait

```
pub trait Summary {
    fn summarize_author(&self) ->
String;
    fn summarize(&self) -> String
{
       format!("(Read more from
{}...)", self.summarize_author())
//default can call other methods in
the trait.
    }
}
pub struct NewsArticle {
    pub headline: String,
    pub location: String,
```

## trait (cont)

```
pub content: String,
impl Summary for NewsArticle {
  fn summarize(&self) -> String
       format!("{}, by {} ({})",
self.headline, self.author,
self.location)
  }
pub struct Tweet {
   pub username: String,
   pub content: String,
   pub reply: bool,
   pub retweet: bool,
impl Summary for Tweet { //for
  fn summarize(&self) -> String
       format!("{}: {}",
self.username, self.content)
//default implementation
fn summarize(&self) -> String {
      String::from("(Read
more...)")
  }
//to use default implementation,
impl Summary for NewsArticle {}
//empty block
```

we can implement a trait on a type only if either the trait or the type is local to your crate. coherence/orphan rule:people's code can't break your code and vice versa

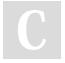

By **seannarr** cheatography.com/seannarr/

Published 25th May, 2018. Last updated 26th May, 2018. Page 10 of 14.

pub author: String,

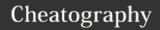

### Generic constraints

Conditionally implement on bounds: impl<T: Display + PartialOrd> Pair<T> {

### lifetimes

```
let r;
   {
       let x = 5;
        r = &x;
   println!("r: {}", r);
}
error[E0597]: x does not live
long enough
fn longest(x: &str, y: &str) ->
&str {
    if x.len() > y.len() {
       x
    } else {
    }
error[E0106]: missing lifetime
specifier
```

## lifetimes (cont)

```
//lifetime annotations with
generics -- means all x, y are has
the same lifetime
fn longest<'a>(x: &'a str, y: &'a
str) -> &'a str {
    if x.len() > y.len() {
        x
    } else {
        y
    }
}
```

smaller lifetime is chosen. static - let s: &'static str = "I have a static lifetime.";

#### Iterator

6.

```
trait Iterator {
    type Item;
    fn next(&mut self) ->
Option<Self::Item>;
    // methods with default
implementations elided
}
```

- 1.The iter method produces an iterator over immutable references.
- 2. into\_iter to take over ownership of the parent and returns owned values
- 3. iter\_mut iterate over mutable references
- 4. consuming adaptors -> uses up iterator such as sum()
- chain of iterator adaptors following a consumer adaptor gets you the results (ex: collect())

## s (cont) Box<T>, RC<T>, RefCell<T>

```
RC<T>
            Box<T>
                        RefCell<T>
multiple
           Single
                        Single
                                    Data
                                    Ownership
immutable
           immutable
                       immutable
                                    Borrowing
            or
                       mutable
           mutable
compile
           compile
                        runtime
                                    checked
           time
time
                                    at
```

Because RefCell<T> allows mutable borrows checked at runtime, we can mutate the value inside the RefCell<T> even when the RefCell<T> is immutable

let y = &mut x;? let mut y = x; confusion?

#### threads

```
let handle = std::thread::spawn(|| {
//spawn new thread
       for i in 1..10 {
           println!("hi number {}
from the spawned thread!", i);
           std::thread::sleep(std::t
ime::Duration::from_millis(1));
   });
   handle.join().unwrap(); //wait to
finish
let v = vec![1, 2, 3];
   let handle = thread::spawn(move
|| { => to let capture take the
ownership
       println!("Here's a vector:
{:?}", v);
   });
```

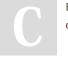

By **seannarr** cheatography.com/seannarr/

Published 25th May, 2018. Last updated 26th May, 2018. Page 11 of 14.

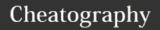

#### threads (cont)

error[E0373]: closure may outlive
the current function, but it
borrows v,
which is owned by the current
function
after move drop(v) ^ error value
used here after move

JoinHandle is an owned value?

## **Closures - Environment capture - Traits**

Taking as it takes ownership of variables it ownership uses from the environment,

FnOnce closure can be called once

Borrowing It borrows mutably, so it can mutably change the environment FnMut

#### Borrowing immutably "Fn"

Can FnMut be called multiple times? (which tries borrow mutably in every call) Yes, as call finishes, the variables are available for borrowing.

let equal\_to\_x = move |z| z == x; to move the ownership of x to the closure.

## threads - channel mpsc

```
use std::sync::mpsc;
let (tx, rx) = mpsc::channel(); tx:
transmitter, rx: receiver
  thread::spawn(move || {
        let val =
String::from("hi");
```

### threads - channel mpsc (cont)

```
tx.send(val).unwrap();//sen
d takes the ownership of val
     });
let tx1 =
mpsc::Sender::clone(&tx); //clone a
transmitter
```

mpsc : multiple producer, single consumer =>
multiple senders and one receiver

## Mutex<T> , Arc<T>

```
let counter =
Arc::new(Mutex::new(0));
    let mut handles = vec![];
    for _ in 0..10 {
        let counter =
Arc::clone(&counter); //clone
        let handle =
thread::spawn(move || {
            let mut num =
counter.lock().unwrap();
            *num += 1;
        });
        handles.push(handle);
}
```

## Sync and Send

concurrency is part of the standard library not the language.

two concurrency concepts embedded in the language: the std::marker traits Sync and Send

## Sync and Send (cont)

The Send marker trait except Rc<T> indicates that ownership of the type implementing Send can be transferred between threads except Rc<T> multiple references but can't be shared between threads

The Sync marker trait indicates that it is safe for the type implementing Sync to be referenced from multiple threads

In other words, any type T is Sync if &T (a reference to T) is Send, meaning the reference can be sent safely to another thread

#### closures

```
let expensive_closure = |num: u32|
-> 1132 {
       println! ("calculating
slowly...");
        thread::sleep(Duration::fr
om_secs(2));
        num
   };
// type inference
let example_closure = |x| x;
1et. s =
example_closure(String::from("hello
"));
let n = example_closure(5); //error
type inference only one type
// memoization or lazy
evaluations
impl<T> Cacher<T>
    where T: Fn(u32) -> u32
{
   fn new(calculation: T) ->
Cacher<T> {
```

C

By **seannarr** cheatography.com/seannarr/

Published 25th May, 2018. Last updated 26th May, 2018. Page 12 of 14.

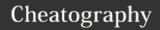

```
closures (cont)
        Cacher {
            calculation.
            value: None,
    fn value(&mut self, arg: u32) -
> u32 {
       match self.value {
           Some(v) => v,
            None => {
               let v =
(self.calculation) (arg);
               self.value =
Some(v);
           },
       }
   }
let mut expensive_result =
Cacher::new(|num| {
       println! ("calculating
slowly...");
       thread::sleep(Duration::fr
om secs(2)):
        num
   });
```

### unsafe

//memoization

Implementing unsafe trait Foo {
 unsafe trait
 }
 unsafe impl Foo for
 i32 { }

mutating static is unsafe

## unsafe (cont) extern "C" { } call in unsafe block Foreign Function Interface (FFI) C: application extern "C" { fn binary interface abs(input: i32) -> (ABI) i32; } Calling Rust from #[no\_mangle] other languages pub extern "C" fn call\_from\_c() {

println!("Just

called a Rust

function from C!");

### unsafe block to call unsafe functions

- 1. Dereference a raw pointer
- 2. Call an unsafe function or method
- 3. Access or modify a mutable static variable
- 4. Implement an unsafe trait

### Raw pointers

Different from references and smart pointers, keep in mind that raw pointers:

- 1. Are allowed to ignore the borrowing rules and have both immutable and mutable pointers, or multiple mutable pointers to the same location
- Aren't guaranteed to point to valid memory
- 3. Are allowed to be null

let mut num = 5;

4. Don't implement any automatic clean-up

let r1 = &num as \*const i32;

```
Raw pointers (cont)
```

```
let r2 = &mut num as *mut i32;
unsafe { //dereferencing
   println!("r1 is: {}", *r1);
   println!("r2 is: {}", *r2);
const i32 and mut i32 raw pointers
that both pointed to the same
memory location, that of num. If
instead we'd tried to create an
immutable and a mutable reference
to num, this would not have
compiled because Rust's ownership
rules don't allow a mutable
reference at the same time as any
immutable references. With raw
pointers, can create mutable
pointer and an immutable pointer to
the same location, and change data
through the mutable pointer,
potentially creating a data race.
```

## Lifetimes adv

```
In our definition of Parser, in
order to say that 's (the lifetime
of the string slice) is guaranteed
to live at least as long as 'c (the
lifetime of the reference to
Context), we change the lifetime
declarations to look like this:
struct Parser<'c, 's: 'c> {
   context: &'c Context<'s>,
}
// lifetime bounds on references to
Generic Types
struct StaticRef<T: 'static>
(&'static T);
struct Ref<'a, T: 'a>(&'a T);
//Inference of Tait life times
```

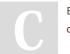

By **seannarr** cheatography.com/seannarr/

Published 25th May, 2018. Last updated 26th May, 2018. Page 13 of 14.

## Cheatography

The default lifetime of a trait

# Draft - Rust Book Notes - Not a Cheat Sheet by seannarr via cheatography.com/61019/cs/15819/

## Lifetimes adv (cont)

```
object is 'static.
With &'a Trait or &'a mut Trait,
the default lifetime is 'a.
With a single T: 'a clause, the
default lifetime is 'a.
With multiple T: 'a-like clauses,
there is no default; we must be
explicit.
Box<Red + 'a> or Box<Red +
'static>
Just as with the other bounds,
this means that any implementor of
the Red trait that has references
inside must have the same lifetime
specified in the trait object
```

### **Advanced Traits**

bounds as those references

```
pub trait Iterator {
    type Item; // place holder
    fn next(&mut self) ->
Option<Self::Item>;
}
//With Generic, needs to annotate
the type
//Default generic type
trait Add<RHS=Self> { // RHS is
self type a = a + a
    type Output;
    fn add(self, rhs: RHS) ->
Self::Output;
}
fn main() {
    let person = Human;
    Pilot::fly(&person); //quality
to avoid ambiguity
    Wizard::fly(&person);
```

## **Advanced Traits (cont)**

```
person.fly();
}
Assosciated functions:
//As no self, it can infer
<Dog as Animal>::baby_name()
//NewType
use tuple to creat traits on
external types
```

Implemented directly on the type has precedence over trait impls

## **Advanced Types**

! never type = void

iterating over string - bytes() and chars()

```
for c in """.chars() {
    println!("{}", c);
}

for b in """.bytes() {
    println!("{}", b);
```

## iterating over string - bytes() and chars()

```
}
224
164
// --snip--
165
135
```

## Cargo workspaces

[workspace]

```
members = [
   "adder",
- Cargo.lock
- Cargo.toml
- add-one
Cargo.toml
 L_ src
 └─ lib.rs
├─ adder
| |-- Cargo.toml
 L_ src
| L main.rs
└─ target
[dependencies]
add-one = { path = "../add-one" }
-- explicit
cargo run -p adder //to run
cargo install $HOME/.cargo/bin
cargo-something => cargo something
```

workspaces: all related crates share Cargo.lock and output directory.

dependencies should be added to cargo.toml files to extern crate

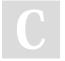

By **seannarr** cheatography.com/seannarr/

Published 25th May, 2018. Last updated 26th May, 2018. Page 14 of 14.